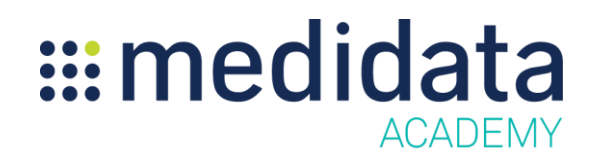

## **Medidata Patient Cloud Medication Diary**

eLearning Course Outline

**Course Description:** This course is designed for study builders who design and build Patient Cloud studies.

Attendees will learn:

- What is Medication Diary?
- How to Build the Medication Diary in Rave Architect
- Notifications and Build Considerations
- How the Medication Diary will Appear in the Patient Cloud App
- How to Review Medication Diary data in Rave EDC

Approximate Duration<sup>1</sup>: 12 mins

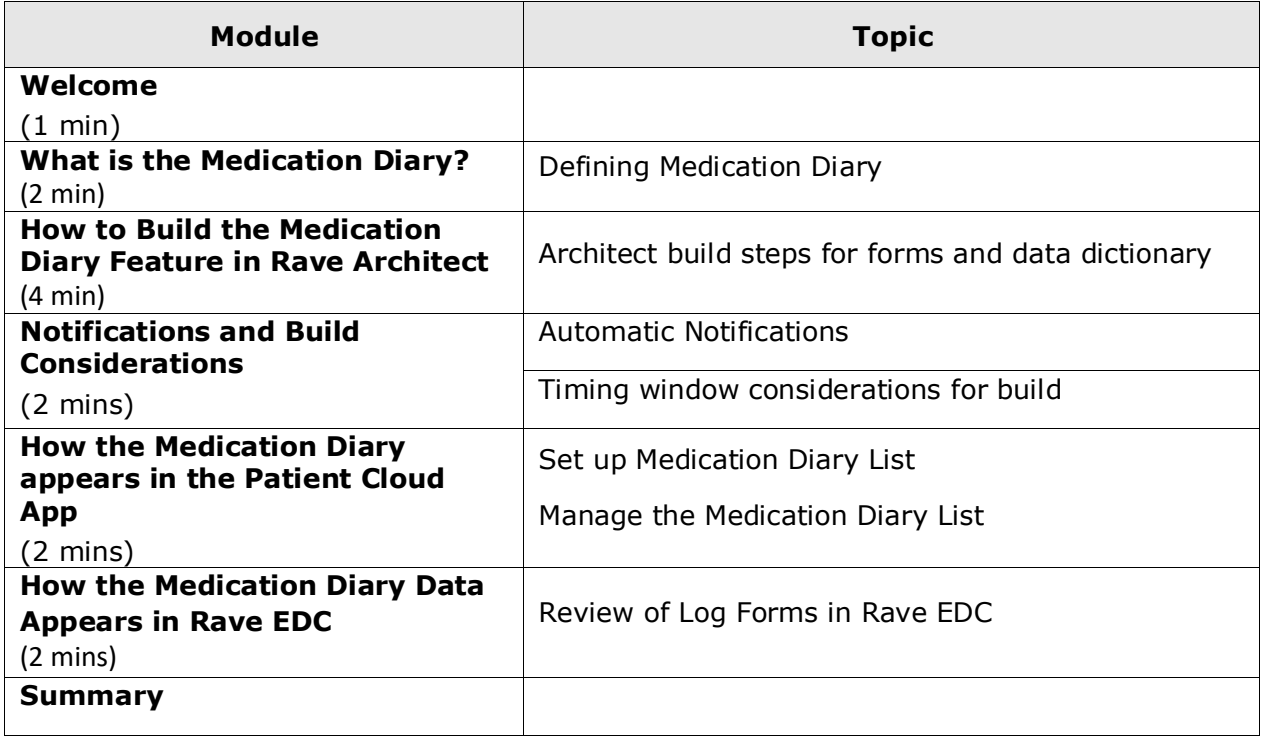

 $\overline{a}$ 

 $^1$  Duration listed is approximated, and does not reflect activities, simulations or assessments

<sup>©</sup> Copyright 2018 Medidata Solutions, Inc. All rights reserved.